# **python-hl7 Documentation**

*Release 0.4.1*

**John Paulett**

**Sep 22, 2020**

# **CONTENTS**

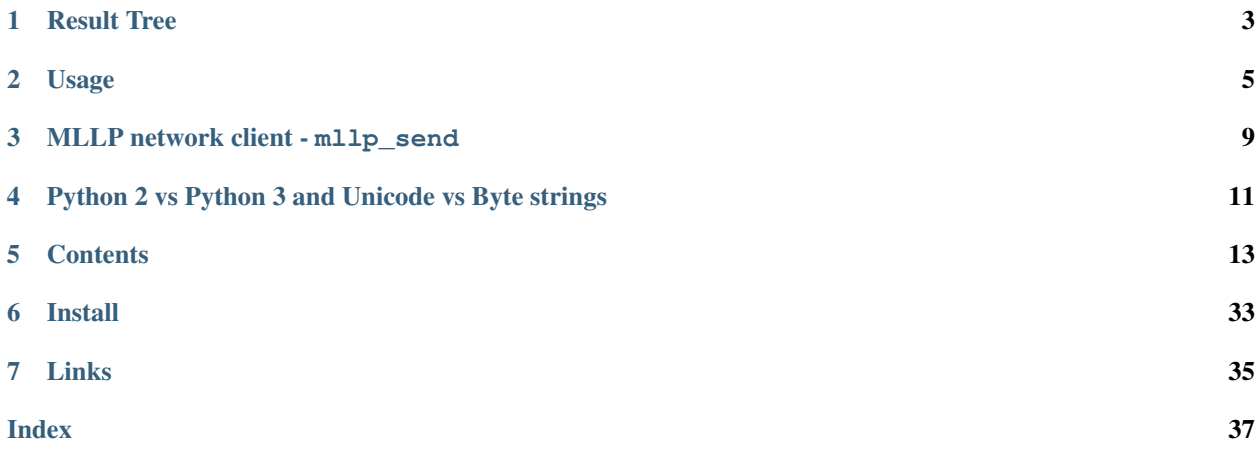

python-hl7 is a simple library for parsing messages of Health Level 7 (HL7) version 2.x into Python objects. python-hl7 includes a simple client that can send HL7 messages to a Minimal Lower Level Protocol (MLLP) server (*[mllp\\_send](#page-23-0)*).

HL7 is a communication protocol and message format for health care data. It is the de-facto standard for transmitting data between clinical information systems and between clinical devices. The version 2.x series, which is often is a pipe delimited format is currently the most widely accepted version of HL7 (there is an alternative XML-based format).

python-hl7 currently only parses HL7 version 2.x messages into an easy to access data structure. The library could eventually also contain the ability to create HL7 v2.x messages.

python-hl7 parses HL7 into a series of wrapped h17. Container objects. The there are specific subclasses of hl7. Container depending on the part of the HL7 message. The hl7. Container message itself is a subclass of a Python list, thus we can easily access the HL7 message as an n-dimensional list. Specifically, the subclasses of [hl7.](#page-21-3) Container, in order, are hl7. Message, hl7. Segment, hl7. Field, hl7. Repetition. and hl7. [Component](#page-21-3).

python-hl7 includes experimental asyncio-based HL7 MLLP support in *[MLLP using asyncio](#page-24-0)*, which aims to replace [txHL7.](https://txhl7.readthedocs.io/)

# **RESULT TREE**

<span id="page-6-0"></span>HL7 Messages have a limited number of levels. The top level is a Message. A Message is comprised of a number of Fields ([hl7.Field](#page-21-1)). Fields can repeat ([hl7.Repetition](#page-21-2)). The content of a field is either a primitive data type (such as a string) or a composite data type comprised of one or more Components (h17. Component). Components are in turn comprised of Sub-Components (primitive data types).

The result of parsing is accessed as a tree using python list conventions:

Message[segment][field][repetition][component][sub-component]

The result can also be accessed using HL7 1-based indexing conventions by treating each element as a callable:

Message(segment)(field)(repetition)(component)(sub-component)

### **TWO**

# **USAGE**

<span id="page-8-0"></span>As an example, let's create a HL7 message:

```
>>> message = 'MSH|^~\&|GHH LAB|ELAB-3|GHH OE|BLDG4|200202150930||ORU^R01|CNTRL-
˓→3456|P|2.4\r'
>>> message += 'PID|||555-44-4444||EVERYWOMAN^EVE^E^^^^L|JONES|196203520|F|||153
˓→FERNWOOD DR.^^STATESVILLE^OH^35292||(206)3345232|(206)752-121||||AC555444444||67-
˓→A4335^OH^20030520\r'
>>> message += 'OBR|1|845439^GHH OE|1045813^GHH LAB|1554-5^
→GLUCOSE|||200202150730||||||||555-55-5555^PRIMARY^PATRICIA P^^^^MD^^LEVEL SEVEN.
˓→HEALTHCARE, INC.|||||||||F||||||444-44-4444^HIPPOCRATES^HOWARD H^^^^MD\r'
>>> message += 'OBX|1|SN|1554-5^GLUCOSE^POST 12H CFST:MCNC:PT:SER/PLAS:QN||^182|mg/
˓→dl|70_105|H|||F\r'
```
We call the  $h17.parse($  command with string message:

```
>>> import hl7
>>> h = hl7.parse(message)
```
We get a h17. Message object, wrapping a series of h17. Segment objects:

```
>>> type(h)
<class 'hl7.containers.Message'>
```
We can always get the HL7 message back:

```
>>> str(h) == message
True
```
Interestingly, hl7. Message can be accessed as a list:

```
>>> isinstance(h, list)
True
```
There were 4 segments (MSH, PID, OBR, OBX):

```
>>> len(h)
4
```
We can extract the  $h17$ . Segment from the  $h17$ . Message instance:

```
>>> h[3]
[['OBX'], ['1'], ['SN'], [[['1554-5'], ['GLUCOSE'], ['POST 12H CFST:MCNC:PT:SER/
˓→PLAS:QN']]], [''], [[[''], ['182']]], ['mg/dl'], ['70_105'], ['H'], [''], [''], ['F
\leftrightarrow']]
```

```
>>> h[3] is h(4)
True
```
Note that since the first element of the segment is the segment name, segments are effectively 1-based in python as well (because the HL7 spec does not count the segment name as part of the segment itself):

```
>>> h[3][0]
['OBX']
>>> h[3][1]
['1']
>>> h[3][2]
['SN']
>>> h(4)(2)
['SN']
```
We can easily reconstitute this segment as HL7, using the appropriate separators:

```
>>> str(h[3])
'OBX|1|SN|1554-5^GLUCOSE^POST 12H CFST:MCNC:PT:SER/PLAS:QN||^182|mg/dl|70_105|H|||F'
```
We can extract individual elements of the message:

```
>>> h[3][3][0][1][0]
'GLUCOSE'
>>> h[3][3][0][1][0] is h(4)(3)(1)(2)(1)
True
>>> h[3][5][0][1][0]
'182'
>>> h[3][5][0][1][0] is h(4)(5)(1)(2)(1)
True
```
We can look up segments by the segment identifier, either via hl7. Message. segments() or via the traditional dictionary syntax:

```
>>> h.segments('OBX')[0][3][0][1][0]
'GLUCOSE'
>>> h['OBX'][0][3][0][1][0]
'GLUCOSE'
>>> h['OBX'][0][3][0][1][0] is h['OBX'](1)(3)(1)(2)(1)
True
```
Since many many types of segments only have a single instance in a message (e.g. PID or MSH), hl7. Message. segment () provides a convienance wrapper around [hl7.Message.segments\(\)](#page-20-0) that returns the first matching [hl7.Segment](#page-21-0):

```
>>> h.segment('PID')[3][0]
'555-44-4444'
>>> h.segment('PID')[3][0] is h.segment('PID')(3)(1)
True
```
The result of parsing contains up to 5 levels. The last level is a non-container type.

```
>>> type(h)
<class 'hl7.containers.Message'>
>>> type(h[3])
```

```
<class 'hl7.containers.Segment'>
>>> type(h[3][3])
<class 'hl7.containers.Field'>
>>> type(h[3][3][0])
<class 'hl7.containers.Repetition'>
>>> type(h[3][3][0][1])
<class 'hl7.containers.Component'>
>>> type(h[3][3][0][1][0])
<class 'str'>
```
The parser only generates the levels which are present in the message.

```
>>> type(h[3][1])
<class 'hl7.containers.Field'>
>>> type(h[3][1][0])
<class 'str'>
```
### **THREE**

# **MLLP NETWORK CLIENT - MLLP\_SEND**

<span id="page-12-0"></span>python-hl7 features a simple network client, mllp\_send, which reads HL7 messages from a file or sys.stdin and posts them to an MLLP server.  $mllp$ \_send is a command-line wrapper around  $hll7$ . client. MLLPClient. mllp\_send is a useful tool for testing HL7 interfaces or resending logged messages:

mllp\_send --file sample.hl7 --port 6661 mirth.example.com

See *[mllp\\_send - MLLP network client](#page-23-0)* for examples and usage instructions.

For receiving HL7 messages using the Minimal Lower Level Protocol (MLLP), take a look at the related [twisted-hl7](http://twisted-hl7.readthedocs.org) package. If do not want to use twisted and are looking to re-write some of twisted-hl7's functionality, please reach out to us. It is likely that some of the MLLP parsing and formatting can be moved into python-hl7, which twisted-hl7 and other libraries can depend upon.

**FOUR**

# <span id="page-14-0"></span>**PYTHON 2 VS PYTHON 3 AND UNICODE VS BYTE STRINGS**

python-hl7 supports Python 3.5+ and primarily deals with the unicode str type.

Passing bytes to h17.parse(), requires setting the encoding parameter, if using anything other than UTF-8. [hl7.parse\(\)](#page-16-1) will always return a datastructure containing unicode str objects.

hl7. Message can be forced back into a single string using and str (message).

*[mllp\\_send - MLLP network client](#page-23-0)* assumes the stream is already in the correct encoding.

[hl7.client.MLLPClient](#page-22-0), if given a str or [hl7.Message](#page-18-0) instance, will use its encoding method to encode the unicode data into bytes.

### **FIVE**

# **CONTENTS**

# <span id="page-16-5"></span><span id="page-16-0"></span>**5.1 python-hl7 API**

#### hl7.**NULL = '""'**

This is the HL7 Null value. It means that a field is present and blank.

<span id="page-16-1"></span>hl7.**parse**(*line*, *encoding='utf-8'*, *factory=<class 'hl7.containers.Factory'>*) Returns a instance of the  $h17$ . Message that allows indexed access to the data elements.

A custom [hl7.Factory](#page-21-4) subclass can be passed in to be used when constructing the message and it's components.

Note: HL7 usually contains only ASCII, but can use other character sets (HL7 Standards Document, Section [1](#page-16-2).7.1), however as of v2.8, UTF-8 is the preferred character set<sup>1</sup>.

python-hl7 works on Python unicode strings.  $h17$ .  $parse($ ) will accept unicode string or will attempt to convert bytestrings into unicode strings using the optional encoding parameter. encoding defaults to UTF-8, so no work is needed for bytestrings in UTF-8, but for other character sets like 'cp1252' or 'latin1', encoding must be set appropriately.

```
>>> h = hl7.parse(message)
```
To decode a non-UTF-8 byte string:

```
hl7.parse(message, encoding='latin1')
```
#### Return type h17. Message

#### hl7.**ishl7**(*line*)

Determines whether a *line* looks like an HL7 message. This method only does a cursory check and does not fully validate the message.

#### Return type [bool](https://docs.python.org/3/library/functions.html#bool)

<span id="page-16-3"></span>hl7.**isfile**(*line*)

Files are wrapped in FHS / FTS FHS = file header segment FTS = file trailer segment

<span id="page-16-4"></span>hl7.**split\_file**(*hl7file*)

Given a file, split out the messages. Does not do any validation on the message. Throws away batch and file segments.

<span id="page-16-2"></span><sup>1</sup> [http://wiki.hl7.org/index.php?title=Character\\_Set\\_used\\_in\\_v2\\_messages](http://wiki.hl7.org/index.php?title=Character_Set_used_in_v2_messages)

#### <span id="page-17-3"></span>hl7.**generate message control id**()

Generate a unique 20 character message id.

See <http://www.hl7resources.com/Public/index.html?a55433.htm>

#### <span id="page-17-2"></span>hl7.**parse\_datetime**(*value*)

Parse hl7 DTM string value [datetime.datetime](https://docs.python.org/3/library/datetime.html#datetime.datetime).

value is of the format YYYY[MM[DD[HH[MM[SS[.S[S[S[S]]]]]]]]][+/-HHMM] or a ValueError will be raised.

Return type :py:;class:*datetime.datetime*

### **5.1.1 Data Types**

#### **class** hl7.**Sequence**

Base class for sequences that can be indexed using 1-based index

**\_\_call\_\_**(*index*, *value=<object object>*)

Support list access using HL7 compatible 1-based indices. Can be used to get and set values.

```
\Rightarrow s = hl7. Sequence([1, 2, 3, 4])
\Rightarrow s(1) == s[0]True
>>> s(2, "new")
>>> s
[1, 'new', 3, 4]
```

```
class hl7.Container(separator, sequence=[], esc='\', separators='r|~^&', factory=None)
     Abstract root class for the parts of the HL7 message.
```
#### **\_\_str\_\_**()

Join a the child containers into a single string, separated by the self.separator. This method acts recursively, calling the children's \_unicode\_ method. Thus unicode() is the approriate method for turning the python-hl7 representation of HL7 into a standard string.

```
>>> str(h) == message
True
```
<span id="page-17-1"></span>**class** hl7.**Accessor**

```
static __new__(cls, segment, segment_num=1, field_num=None, repeat_num=None, compo-
                 nent_num=None, subcomponent_num=None)
```
Create a new instance of Accessor for *segment*. Index numbers start from 1.

**\_asdict**()

Return a new OrderedDict which maps field names to their values.

```
classmethod _make(iterable)
```
Make a new Accessor object from a sequence or iterable

```
_replace(**kwds)
```
Return a new Accessor object replacing specified fields with new values

```
property component_num
```
Alias for field number 4

```
property field_num
```
Alias for field number 2

#### <span id="page-18-1"></span>**property key**

Return the string accessor key that represents this instance

#### **classmethod parse\_key**(*key*)

Create an Accessor by parsing an accessor key.

The key is defined as:

SEG[n]-Fn-Rn-Cn-Sn F Field R Repeat C Component S Sub-Component

*Indexing is from 1 for compatibility with HL7 spec numbering.*

#### Example:

PID.F1.R1.C2.S2 or PID.1.1.2.2

PID (default to first PID segment, counting from 1)

F1 (first after segment id, HL7 Spec numbering)

R1 (repeat counting from 1)

C2 (component 2 counting from 1)

S2 (component 2 counting from 1)

#### **property repeat\_num**

Alias for field number 3

```
property segment
    Alias for field number 0
```
**property segment\_num** Alias for field number 1

#### **property subcomponent\_num**

Alias for field number 5

<span id="page-18-0"></span>**class** hl7.**Message**(*separator*, *sequence=[]*, *esc='\'*, *separators='r|~^&'*, *factory=None*) Representation of an HL7 message. It contains a list of h17. Segment instances.

**\_\_getitem\_\_**(*key*)

Index, segment-based or accessor lookup.

If key is an integer,  ${\tt \_getitem\_ acts}$  list a list, returning the  $h17$ . Segment held at that index:

```
>>> h[1]
[['PID'], ...]
```
If the key is a string of length 3, \_\_ getitem\_\_ acts like a dictionary, returning all segments whose *segment\_id* is *key* (alias of [hl7.Message.segments\(\)](#page-20-0)).

```
>>> h['OBX']
[[['OBX'], ['1'], ...]]
```
If the key is a string of length greater than 3, the key is parsed into an  $h17$ . Accessor and passed to [hl7.Message.extract\\_field\(\)](#page-20-2).

If the key is an hl7. Accessor, it is passed to hl7. Message. extract\_field().

#### <span id="page-19-3"></span>**\_\_setitem\_\_**(*key*, *value*)

Index or accessor assignment.

If key is an integer, setitem\_acts list a list, setting the h17. Segment held at that index:

**>>>** h[1] = hl7.Segment("|", [hl7.Field("^", ['PID'], [''])])

If the key is a string of length greater than 3, the key is parsed into an  $h17.Accessor$  and passed to [hl7.Message.assign\\_field\(\)](#page-19-0).

**>>>** h["PID.2"] = "NEW"

If the key is an  $h17$ . Accessor, it is passed to  $h17$ . Message.assign\_field().

<span id="page-19-0"></span>**assign\_field**(*value*, *segment*, *segment\_num=1*, *field\_num=None*, *repeat\_num=None*, *component\_num=None*, *subcomponent\_num=None*)

Assign a value into a message using the tree based assignment notation. The segment must exist.

Extract a field using a future proofed approach, based on rules in: [http://wiki.medical-objects.com.au/](http://wiki.medical-objects.com.au/index.php/Hl7v2_parsing) [index.php/Hl7v2\\_parsing](http://wiki.medical-objects.com.au/index.php/Hl7v2_parsing)

<span id="page-19-2"></span>**create\_ack**(*ack\_code='AA'*, *message\_id=None*, *application=None*, *facility=None*) Create an hl7 ACK response h17. Message, per spec 2.9.2, for this message.

See <http://www.hl7standards.com/blog/2007/02/01/ack-message-original-mode-acknowledgement/>

ack\_code options are one of *AA* (Application Accept), *AR* (Application Reject), *AE* (Application Error), *CA* (Commit Accept - Enhanced Mode), *CR* (Commit Reject - Enhanced Mode), or *CE* (Commit Error - Enhanced Mode) (see HL7 Table 0008 - Acknowledgment Code) message\_id control message ID for ACK, defaults to unique generated ID application name of sending application, defaults to receiving application of message facility name of sending facility, defaults to receiving facility of message

#### **create\_component**(*seq*)

Create a new h17. Component compatible with this message

#### **create\_field**(*seq*)

Create a new h17. Field compatible with this message

#### **create\_message**(*seq*)

Create a new h17. Message compatible with this message

#### **create\_repetition**(*seq*)

Create a new h17. Repetition compatible with this message

#### **create\_segment**(*seq*)

Create a new h17. Segment compatible with this message

#### <span id="page-19-1"></span>**escape**(*field*, *app\_map=None*)

See: <http://www.hl7standards.com/blog/2006/11/02/hl7-escape-sequences/>

To process this correctly, the full set of separators (MSH.1/MSH.2) needs to be known.

Pass through the message. Replace recognised characters with their escaped version. Return an ascii encoded string.

Functionality:

- Replace separator characters  $(2.10.4)$
- replace application defined characters  $(2.10.7)$
- Replace non-ascii values with hex versions using HL7 conventions.

Incomplete:

- <span id="page-20-3"></span>• replace highlight characters  $(2.10.3)$
- How to handle the rich text substitutions.
- Merge contiguous hex values

<span id="page-20-2"></span>**extract\_field**(*segment*, *segment\_num=1*, *field\_num=1*, *repeat\_num=1*, *component\_num=1*, *sub-*

*component\_num=1*) Extract a field using a future proofed approach, based on rules in: [http://wiki.medical-objects.com.au/](http://wiki.medical-objects.com.au/index.php/Hl7v2_parsing) [index.php/Hl7v2\\_parsing](http://wiki.medical-objects.com.au/index.php/Hl7v2_parsing)

'PID|Field1|Component1^Component2|Component1^Sub-Component1&Sub-Component2^Component3|Repeat1~Repeat2',

PID.F3.R1.C2.S2 = 'Sub-Component2'  $PID.F4.R2.C1 = 'Repeat1'$ 

Compatibility Rules:

If the parse tree is deeper than the specified path continue following the first child branch until a leaf of the tree is encountered and return that value (which could be blank).

Example:

PID.F3.R1.C2 = 'Sub-Component1' (assume .SC1)

If the parse tree terminates before the full path is satisfied check each of the subsequent paths and if every one is specified at position 1 then the leaf value reached can be returned as the result.

PID.F4.R1.C1.SC1 = 'Repeat1' (ignore .SC1)

<span id="page-20-1"></span>**segment**(*segment\_id*)

Gets the first segment with the *segment\_id* from the parsed *message*.

```
>>> h.segment('PID')
[ ['PID'], \ldots]
```
#### Return type h17. Segment

```
segments(segment_id)
```
Returns the requested segments from the parsed *message* that are identified by the *segment\_id* (e.g. OBR, MSH, ORC, OBX).

```
>>> h.segments('OBX')
[[['OBX']', ['1']', ...]]
```
Return type list of h17. Segment

#### **unescape**(*field*, *app\_map=None*)

See: <http://www.hl7standards.com/blog/2006/11/02/hl7-escape-sequences/>

To process this correctly, the full set of separators (MSH.1/MSH.2) needs to be known.

This will convert the identifiable sequences. If the application provides mapping, these are also used. Items which cannot be mapped are removed

For example, the App Map count provide N, H, Zxxx values

Chapter 2: Section 2.10

At the moment, this functionality can:

• replace the parsing characters  $(2.10.4)$ 

- <span id="page-21-5"></span>• replace highlight characters  $(2.10.3)$
- replace hex characters.  $(2.10.5)$
- replace rich text characters  $(2.10.6)$
- replace application defined characters  $(2.10.7)$

It cannot:

- switch code pages / ISO IR character sets
- <span id="page-21-0"></span>**class** hl7.**Segment**(*separator*, *sequence=[]*, *esc='\'*, *separators='r|~^&'*, *factory=None*) Second level of an HL7 message, which represents an HL7 Segment. Traditionally this is a line of a message that ends with a carriage return and is separated by pipes. It contains a list of  $h17.Field$  instances.
- <span id="page-21-1"></span>**class** hl7.**Field**(*separator*, *sequence=[]*, *esc='\'*, *separators='r|~^&'*, *factory=None*) Third level of an HL7 message, that traditionally is surrounded by pipes and separated by carets. It contains a list of strings or h17. Repetition instances.
- <span id="page-21-2"></span>**class** hl7.**Repetition**(*separator*, *sequence=[]*, *esc='\'*, *separators='r|~^&'*, *factory=None*) Fourth level of an HL7 message. A field can repeat. It contains a list of strings or h17. Component instances.
- <span id="page-21-3"></span>**class** hl7.**Component**(*separator*, *sequence=[]*, *esc='\'*, *separators='r|~^&'*, *factory=None*) Fifth level of an HL7 message. A component is a composite datatypes. It contains a list of string subcomponents.

#### <span id="page-21-4"></span>**class** hl7.**Factory**

Factory used to create each type of Container.

A subclass can be used to create specialized subclasses of each container.

#### **create\_component**

Create an instance of h17. Component

alias of [Component](#page-21-3)

#### **create\_field**

Create an instance of h17. Field

alias of [Field](#page-21-1)

#### **create\_message**

Create an instance of h17. Message

alias of [Message](#page-18-0)

#### **create\_repetition**

Create an instance of h17. Repetition

alias of [Repetition](#page-21-2)

#### **create\_segment**

Create an instance of h17. Segment

alias of [Segment](#page-21-0)

### <span id="page-22-7"></span>**5.1.2 MLLP Network Client**

<span id="page-22-0"></span>**class** hl7.client.**MLLPClient**(*host*, *port*, *encoding='utf-8'*) A basic, blocking, HL7 MLLP client based upon [socket](https://docs.python.org/3/library/socket.html#module-socket).

MLLPClient implements two methods for sending data to the server.

- [MLLPClient.send\(\)](#page-22-1) for raw data that already is wrapped in the appropriate MLLP container (e.g. *<SB>message<EB><CR>*).
- [MLLPClient.send\\_message\(\)](#page-22-2) will wrap the message in the MLLP container

Can be used by the with statement to ensure [MLLPClient.close\(\)](#page-22-3) is called:

```
with MLLPClient(host, port) as client:
    client.send_message('MSH|...')
```
MLLPClient takes an optional encoding parameter, defaults to UTF-8, for encoding unicode messages<sup>[2](#page-22-4)</sup>.

#### <span id="page-22-3"></span>**close**()

Release the socket connection

#### <span id="page-22-1"></span>**send**(*data*)

Low-level, direct access to the socket.send (data must be already wrapped in an MLLP container). Blocks until the server returns.

#### <span id="page-22-2"></span>**send\_message**(*message*)

Wraps a byte string, unicode string, or  $h17$ . Message in a MLLP container and send the message to the server

If message is a byte string, we assume it is already encoded properly. If message is unicode or  $h/7$ . [Message](#page-18-0), it will be encoded according to h17.client.MLLPClient.encoding

### **5.1.3 MLLP Asyncio**

<span id="page-22-5"></span>**async** hl7.mllp.**open\_hl7\_connection**(*host=None*, *port=None*, *\**, *loop=None*, *limit=65536*, *encoding=None*, *encoding\_errors=None*, *\*\*kwds*)

A wrapper for *loop.create\_connection()* returning a (reader, writer) pair.

The reader returned is a h17.mllp.HL7StreamReader instance; the writer is a h17.mllp. [HL7StreamWriter](#page-23-2) instance.

The arguments are all the usual arguments to create\_connection() except *protocol\_factory*; most common are positional *host* and *port*, with various optional keyword arguments following.

Additional optional keyword arguments are *loop* (to set the event loop instance to use), *limit* (to set the buffer limit passed to the h<sub>17</sub>.ml<sub>1</sub>p.HL7StreamReader), *encoding* (to set the encoding on the h<sub>17</sub>. [mllp.HL7StreamReader](#page-23-1) and [hl7.mllp.HL7StreamWriter](#page-23-2)) and *encoding* errors (to set the encoding errors on the [hl7.mllp.HL7StreamReader](#page-23-1) and [hl7.mllp.HL7StreamWriter](#page-23-2)).

<span id="page-22-6"></span>**async** hl7.mllp.**start\_hl7\_server**(*client\_connected\_cb*, *host=None*, *port=None*, *\**, *loop=None*,

*limit=65536*, *encoding=None*, *encoding\_errors=None*,

*\*\*kwds*)

Start a socket server, call back for each client connected.

The first parameter, *client\_connected\_cb*, takes two parameters: *client\_reader*, *client\_writer*. *client\_reader* is a [hl7.mllp.HL7StreamReader](#page-23-1) object, while *client\_writer* is a [hl7.mllp.HL7StreamWriter](#page-23-2) object. This parameter can either be a plain callback function or a coroutine; if it is a coroutine, it will be automatically converted into a *Task*.

<span id="page-22-4"></span><sup>2</sup> [http://wiki.hl7.org/index.php?title=Character\\_Set\\_used\\_in\\_v2\\_messages](http://wiki.hl7.org/index.php?title=Character_Set_used_in_v2_messages)

<span id="page-23-4"></span>The rest of the arguments are all the usual arguments to *loop.create\_server()* except *protocol\_factory*; most common are positional *host* and *port*, with various optional keyword arguments following.

The return value is the same as *loop.create\_server()*. Additional optional keyword arguments are *loop* (to set the event loop instance to use) and *limit* (to set the buffer limit passed to the StreamReader).

The return value is the same as *loop.create\_server()*, i.e. a *Server* object which can be used to stop the service.

<span id="page-23-1"></span>**class** hl7.mllp.**HL7StreamReader**(*limit=65536*, *loop=None*, *encoding=None*, *encoding\_errors=None*)

#### **async readmessage**()

Reads a full HL7 message from the stream.

This will return an h17. Message.

If *limit* is reached, *ValueError* will be raised. In that case, if block termination separator was found, complete line including separator will be removed from internal buffer. Else, internal buffer will be cleared. Limit is compared against part of the line without separator.

If an invalid MLLP block is encountered,  $h17.m11p$ . InvalidBlockError will be raised.

<span id="page-23-2"></span>**class** hl7.mllp.**HL7StreamWriter**(*transport*, *protocol*, *reader*, *loop*, *encoding=None*, *encoding\_errors=None*)

```
writemessage(message)
```
Writes an h17. Message to the stream.

<span id="page-23-3"></span>**class** hl7.mllp.**InvalidBlockError** An MLLP Block was received that violates MLLP protocol

## <span id="page-23-0"></span>**5.2 mllp\_send - MLLP network client**

python-hl7 features a simple network client,  $mllp$ \_send, which reads HL7 messages from a file or sys.stdin and posts them to an MLLP server.  $mllp$  send is a command-line wrapper around [hl7.client.MLLPClient](#page-22-0). mllp send is a useful tool for testing HL7 interfaces or resending logged messages:

```
$ mllp_send --file sample.hl7 --port 6661 mirth.example.com
MSH|^~\&|LIS|Example|Hospital|Mirth|20111207105244||ACK^A01|A234244|P|2.3.1|
MSA|AA|234242|Message Received Successfully|
```
### **5.2.1 Usage**

```
Usage: mllp_send [options] <server>
Options:
 -h, --help show this help message and exit
 --version print current version and exit
 -p PORT, --port=PORT port to connect to
 -f FILE, --file=FILE read from FILE instead of stdin
 -q, --quiet do not print status messages to stdout
  --loose allow file to be a HL7-like object (\r\n instead of
                     \r). Requires that messages start with "MSH|^~\&|".
                     Requires --file option (no stdin)
```
### **5.2.2 Input Format**

By default, mllp\_send expects the FILE or stdin input to be a properly formatted HL7 message (carriage returns separating segments) wrapped in a MLLP stream (<SB>message1<EB><CR><SB>message2<EB><CR>...).

However, it is common, especially if the file has been manually edited in certain text editors, that the ASCII control characters will be lost and the carriage returns will be replaced with the platform's default line endings. In this case, mllp\_send provides the --loose option, which attempts to take something that "looks like HL7" and convert it into a proper HL7 message..

### **5.2.3 Additional Resources**

• <http://python-hl7.readthedocs.org>

# <span id="page-24-0"></span>**5.3 MLLP using asyncio**

New in version 0.4.1.

Note:  $hl7.mllp$  package is currently experimental and subject to change. It aims to replace txHL7.

python-hl7 includes classes for building HL7 clients and servers using asyncio. The underlying protocol for these clients and servers is MLLP.

The *hl7.mllp* package is designed the same as the *asyncio.streams* package. [Examples in that documentation](https://docs.python.org/3/library/asyncio-stream.html) may be of assistance in writing production senders and receivers.

### **5.3.1 HL7 Sender**

```
# Using the third party `aiorun` instead of the `asyncio.run()` to avoid
# boilerplate.
import aiorun
import hl7
from hl7.mllp import open_hl7_connection
async def main():
   message = 'MSH|^~\&|GHH LAB|ELAB-3|GHH OE|BLDG4|200202150930||ORU^R01|CNTRL-
˓→3456|P|2.4\r'
   message += 'PID|||555-44-4444||EVERYWOMAN^EVE^E^^^^L|JONES|196203520|F|||153,
˓→FERNWOOD DR.^^STATESVILLE^OH^35292||(206)3345232|(206)752-121||||AC555444444||67-
˓→A4335^OH^20030520\r'
   message += 'OBR|1|845439^GHH OE|1045813^GHH LAB|1554-5^
→GLUCOSE|||200202150730||||||||555-55-5555^PRIMARY^PATRICIA P^^^^MD^^LEVEL SEVEN
˓→HEALTHCARE, INC.|||||||||F||||||444-44-4444^HIPPOCRATES^HOWARD H^^^^MD\r'
   message += 'OBX|1|SN|1554-5^GLUCOSE^POST 12H CFST:MCNC:PT:SER/PLAS:QN||^182|mg/
˓→dl|70_105|H|||F\r'
    # Open the connection to the HL7 receiver.
    # Using wait_for is optional, but recommended so
    # a dead receiver won't block you for long
```

```
hl7_reader, hl7_writer = await asyncio.wait_for(
    open_hl7_connection("127.0.0.1", 2575),
    timeout=10,
)
hl7_message = hl7.parse(message)
# Write the HL7 message, and then wait for the writer
# to drain to actually send the message
hl7_writer.writemessage(hl7_message)
await hl7_writer.drain()
print(f'Sent message\n {hl7_message}'.replace('\r', '\n'))
# Now wait for the ACK message from the receiever
hl7 ack = await asyncio.wait for(
  hl7_reader.readmessage(),
  timeout=10
\lambdaprint(f'Received ACK\n {hl7_ack}'.replace('\r', '\n'))
```
aiorun.run(main(), stop\_on\_unhandled\_errors=**True**)

### **5.3.2 HL7 Receiver**

```
# Using the third party `aiorun` instead of the `asyncio.run()` to avoid
# boilerplate.
import aiorun
import hl7
from hl7.mllp import start_hl7_server
async def process_hl7_messages(hl7_reader, hl7_writer):
    """This will be called every time a socket connects
    with us.
    """
   peername = hl7_writer.get_extra_info("peername")
   print(f"Connection established {peername}")
   try:
        # We're going to keep listening until the writer
        # is closed. Only writers have closed status.
        while not hl7_writer.is_closing():
           hl7_message = await hl7_reader.readmessage()
            print(f'Received message\n {hl7_message}'.replace('\r', '\n'))
            # Now let's send the ACK and wait for the
            # writer to drain
           hl7_writer.writemessage(hl7_message.create_ack())
           await hl7_writer.drain()
    except asyncio.IncompleteReadError:
       # Oops, something went wrong, if the writer is not
        # closed or closing, close it.
        if not hl7_writer.is_closing():
           hl7_writer.close()
           await hl7_writer.wait_closed()
```

```
print(f"Connection closed {peername}")
async def main():
   try:
        # Start the server in a with clause to make sure we
        # close it
        async with await start_hl7_server(
           process_hl7_messages, port=2575
        ) as hl7_server:
            # And now we server forever. Or until we are
            # cancelled...
            await hl7_server.serve_forever()
   except asyncio.CancelledError:
       # Cancelled errors are expected
       pass
    except Exception:
       print("Error occurred in main")
aiorun.run(main(), stop_on_unhandled_errors=True)
```
# <span id="page-26-0"></span>**5.4 Message Accessor**

Reproduced from: [http://wiki.medical-objects.com.au/index.php/Hl7v2\\_parsing](http://wiki.medical-objects.com.au/index.php/Hl7v2_parsing)

Note: Warning: Indexes in this API are from 1, not 0. This is to align with the HL7 documentation.

Example HL7 Fragment:

```
>>> message = 'MSH|^~\&|\r'
>>> message += 'PID|Field1|Component1^Component2|Component1^Sub-Component1&Sub-
˓→Component2^Component3|Repeat1~Repeat2\r\r'
>>> import hl7
>>> h = hl7.parse(message)
```
The resulting parse tree with values in quotes:

```
Segment = "PID"
     F1
           R1 = "Field1"F2
           R1
                 C1 = "Component1"C2 = "Component2"F3
           R1
                 C1 = "Component1"C<sub>2</sub>S1 = "Sub-Component1"
```
 $S2 = "Sub-Component2"$  $C3 = "Component3"$  $R1 = "Repeat1"$  $R2 = "Repeat2"$ 

#### Legend

F4

F Field R Repeat C Component S Sub-Component

A tree has leaf values and nodes. Only the leaves of the tree can have a value. All data items in the message will be in a leaf node.

After parsing, the data items in the message are in position in the parse tree, but they remain in their escaped form. To extract a value from the tree you start at the root of the Segment and specify the details of which field value you want to extract. The minimum specification is the field number and repeat number. If you are after a component or sub-component value you also have to specify these values.

If for instance if you want to read the value "Sub-Component2" from the example HL7 you need to specify: Field 3, Repeat 1, Component 2, Sub-Component 2 (PID.F1.R1.C2.S2). Reading values from a tree structure in this manner is the only safe way to read data from a message.

```
>>> h['PID.F1.R1']
'Field1'
>>> h['PID.F2.R1.C1']
'Component1'
```
You can also access values using  $h17$ . Accessor, or by directly calling  $h17$ . Message.extract field(). The following are all equivalent:

```
>>> h['PID.F2.R1.C1']
'Component1'
>>> h[hl7.Accessor('PID', 1, 2, 1, 1)]
'Component1'
>>> h.extract_field('PID', 1, 2, 1, 1)
'Component1'
```
All values should be accessed in this manner. Even if a field is marked as being non-repeating a repeat of "1" should be specified as later version messages could have a repeating value.

To enable backward and forward compatibility there are rules for reading values when the tree does not match the specification (eg PID.F1.R1.C2.S2) The common example of this is expanding a HL7 "IS" Value into a Codeded Value ("CE"). Systems reading a "IS" value would read the Identifier field of a message with a "CE" value and systems expecting a "CE" value would see a Coded Value with only the identifier specified. A common Australian example of this is the OBX Units field, which was an "IS" value previously and became a "CE" Value in later versions.

Old Version: "|mmol/l|" New Version: "|mmol/l^^ISO+|"

Systems expecting a simple "IS" value would read "OBX.F6.R1" and this would yield a value in the tree for an old message but with a message with a Coded Value that tree node would not have a value, but would have 3 child Components with the "mmol/l" value in the first subcomponent. To resolve this issue where the tree is deeper than the specified path the first node of every child node is traversed until a leaf node is found and that value is returned.

```
>>> h['PID.F3.R1.C2']
'Sub-Component1'
```
This is a general rule for reading values: If the parse tree is deeper than the specified path continue following the first child branch until a leaf of the tree is encountered and return that value (which could be blank).

Systems expecting a Coded Value ("CE"), but reading a message with a simple "IS" value in it have the opposite problem. They have a deeper specification but have reached a leaf node and cannot follow the path any further. Reading a "CE" value requires multiple reads for each sub-component but for the "Identifier" in this example the specification would be "OBX.F6.R1.C1". The tree would stop at R1 so C1 would not exist. In this case the unsatisfied path elements (C1 in this case) can be examined and if every one is position 1 then they can be ignored and the leaf of the tree that was reached returned. If any of the unsatisfied paths are not in position 1 then this cannot be done and the result is a blank string.

This is the second Rule for reading values: If the parse tree terminates before the full path is satisfied check each of the subsequent paths and if every one is specified at position 1 then the leaf value reached can be returned as the result.

```
>>> h['PID.F1.R1.C1.S1']
'Field1'
```
This is a general rule for reading values: If the parse tree is deeper than the specified path continue following the first child branch until a leaf of the tree is encountered and return that value (which could be blank).

In the second example every value that makes up the Coded Value, other than the identifier has a component position greater than one and when reading a message with a simple "IS" value in it, every value other than the identifier would return a blank string.

Following these rules will result in excellent backward and forward compatibility. It is important to allow the reading of values that do not exist in the parse tree by simply returning a blank string. The two rules detailed above, along with the full tree specification for all values being read from a message will eliminate many of the errors seen when handling earlier and later message versions.

```
>>> h['PID.F10.R1']
''
```
At this point the desired value has either been located, or is absent, in which case a blank string is returned.

### **5.4.1 Assignments**

The accessors also support item assignments. However, the Message object must exist and the separators must be validly assigned.

Create a response message.

```
\Rightarrow \Rightarrow \text{SEP} = \text{TP}^{\text{max}}>>> CR_SEP = '\r'
>>> MSH = hl7.Segment(SEP[0], [hl7.Field(SEP[1], ['MSH'])])
>>> MSA = hl7.Segment(SEP[0], [hl7.Field(SEP[1], ['MSA'])])
>>> response = hl7.Message(CR_SEP, [MSH, MSA])
>>> response['MSH.F1.R1'] = SEP[0]
>>> response['MSH.F2.R1'] = SEP[1:]
```

```
>>> str(response)
'MSH|^~\\&|\rMSA\r'
```
Assign values into the message. You can only assign a string into the message (i.e. a leaf of the tree).

```
>>> response['MSH.F9.R1.C1'] = 'ORU'
>>> response['MSH.F9.R1.C2'] = 'R01'
>>> response['MSH.F9.R1.C3'] = ''
>>> response['MSH.F12.R1'] = '2.4'
>>> response['MSA.F1.R1'] = 'AA'
>>> response['MSA.F3.R1'] = 'Application Message'
>>> str(response)
'MSH|^~\\&|||||||ORU^R01^|||2.4\rMSA|AA||Application Message\r'
```
You can also assign values using hl7. Accessor, or by directly calling hl7. Message.assign\_field(). The following are all equivalent:

```
>>> response['MSA.F1.R1'] = 'AA'
>>> response[hl7.Accessor('MSA', 1, 1, 1)] = 'AA'
>>> response.assign_field('AA', 'MSA', 1, 1, 1)
```
### **5.4.2 Escaping Content**

HL7 messages are transported using the 7bit ascii character set. Only characters between ascii 32 and 127 are used. Characters which cannot be transported using this range of values must be 'escaped', that is replaced by a sequence of characters for transmission.

The stores values internally in the escaped format. When the message is composed using 'str', the escaped value must be returned.

```
>>> message = 'MSH|^~\&|\r'
>>> message += 'PID|Field1|\F\|\r\r'
>>> h = hl7.parse(message)
>>> str(h['PID'][0][2])
'\\F\\'
>>> h.unescape(str(h['PID'][0][2]))
'|'
```
When the accessor is used to reference the field, the field is automatically unescaped.

```
>>> h['PID.F2.R1']
'|'
```
The escape/unescape mechanism support replacing separator characters with their escaped version and replacing nonascii characters with hexadecimal versions.

The escape method returns a 'str' object. The unescape method returns a str object.

```
>>> h.unescape('\\F\\')
'|'
```

```
>>> h.unescape('\\R\\')
^+ \sim ^+>>> h.unescape('\\S\\')
\mathbf{r}\,\wedge\,\mathbf{r}>>> h.unescape('\\T\\')
'&'
>>> h.unescape('\\X202020\\')
 \mathbf{r} = \mathbf{r}>>> h.escape('|~^&')
'\\F\\\\R\\\\S\\\\T\\'
>>> h.escape('áéíóú')
'\\Xe1\\\\Xe9\\\\Xed\\\\Xf3\\\\Xfa\\'
```
#### Presentation Characters

HL7 defines a protocol for encoding presentation characters, These include hightlighting, and rich text functionality. The API does not currently allow for easy access to the escape/unescape logic. You must overwrite the message class escape and unescape methods, after parsing the message.

# <span id="page-30-0"></span>**5.5 Contributing**

The source code is available at <http://github.com/johnpaulett/python-hl7>

Please fork and issue pull requests. Generally any changes, bug fixes, or new features should be accompanied by corresponding tests in our test suite.

#### **5.5.1 Testing**

The test suite is located in tests/ and can be run several ways.

It is recommended to run the full [tox](http://tox.testrun.org/) suite so that all supported Python versions are tested and the documentation is built and tested. We provide a Makefile to create a virtualenv, install tox, and run tox:

```
$ make tests
 py27: commands succeeded
 py26: commands succeeded
 docs: commands succeeded
 congratulations :)
```
To run the test suite with a specific python interpreter:

python setup.py test

To documentation is built by tox, but you can manually build via:

```
$ make docs
...
Doctest summary
===============
```

```
23 tests
   0 failures in tests
   0 failures in setup code
...
```
### **5.5.2 Formatting**

python-hl7 has converted to use *black <https://black.readthedocs.io/en/stable/>* to enforce a coding style. To automatically format using black and isort:

\$ make format

It is also recommended to run the flake8 checks for PEP8 and PyFlake violations. Commits should be free of warnings:

\$ make lint

# **5.6 Changelog**

### **5.6.1 0.4.1 - September 2020**

• Experimental asyncio-based HL7 MLLP support. *[MLLP using asyncio](#page-24-0)*, via [hl7.mllp.](#page-22-5) [open\\_hl7\\_connection\(\)](#page-22-5) and [hl7.mllp.start\\_hl7\\_server\(\)](#page-22-6)

Thanks [Joseph Wortmann!](https://github.com/joseph-wortmann)

### **5.6.2 0.4.0 - September 2020**

- Message now ends with trailing carriage return, to be consistent with Message Construction Rules (Section 2.6, v2.8). [*python-hl7#26 <https://github.com/johnpaulett/python-hl7/issues/26>*]
- Handle ASCII characters within  $h17$ . Message.escape() under Python 3.
- Don't escape MSH-2 so that the control characters are retrievable. [*python-hl7#27 <https://github.com/johnpaulett/python-hl7/issues/27>*]
- Add MSH-9.1.3 to create\_ack.
- Dropped support for Python 2.7, 3.3, & 3.4. Python 3.5 3.8 now supported.
- Converted code style to use black.

Thanks [Lucas Kahlert](https://github.com/f3anaro) & [Joseph Wortmann!](https://github.com/joseph-wortmann)

#### **5.6.3 0.3.5 - June 2020**

• Handle ASCII characters within h17. Message.escape() under Python 3.

Thanks [Lucas Kahlert!](https://github.com/f3anaro)

### **5.6.4 0.3.4 - June 2016**

- Fix bug under Python 3 when writing to stdout from *mllp\_send*
- Publish as a Python wheel

### **5.6.5 0.3.3 - June 2015**

- Expose a Factory that allows control over the container subclasses created to construct a message
- Split up single module into more manageable submodules.

Thanks [Andrew Wason!](https://github.com/rectalogic)

### **5.6.6 0.3.2 - September 2014**

• New [hl7.parse\\_datetime\(\)](#page-17-2) for parsing HL7 DTM into python [datetime.datetime](https://docs.python.org/3/library/datetime.html#datetime.datetime).

### **5.6.7 0.3.1 - August 2014**

• Allow HL7 ACK's to be generated from an existing Message via  $h17$ . Message.create\_ack()

### <span id="page-32-0"></span>**5.6.8 0.3.0 - August 2014**

Warning:  $0.3.0$  breaks backwards compatibility by correcting the indexing of the MSH segment and the introducing improved parsing down to the repetition and sub-component level.

- Changed the numbering of fields in the MSH segment. This breaks older code.
- Parse all the elements of the message (i.e. down to sub-component). The inclusion of repetitions will break older code.
- Implemented a basic escaping mechanism
- New constant 'NULL' which maps to """
- New h17. isfile() and h17. split\_file() functions to identify file (FHS/FTS) wrapped messages
- New mechanism to address message parts via a *[symbolic accessor name](#page-26-0)*
- Message (and Message.segments), Field, Repetition and Component can be accessed using 1-based indices by using them as a callable.
- Added Python 3 support. Python 2.6, 2.7, and 3.3 are officially supported.
- [hl7.parse\(\)](#page-16-1) can now decode byte strings, using the encoding parameter. [hl7.client.MLLPClient](#page-22-0) can now encode unicode input using the encoding parameter. To support Python 3, unicode is now the primary string type used inside the library. bytestrings are only allowed at the edge of the library now, with  $h17$ . parse and sending via hl7.client.MLLPClient. Refer to *[Python 2 vs Python 3 and Unicode vs Byte strings](#page-14-0)*.
- Testing via tox and travis CI added. See *[Contributing](#page-30-0)*.

A massive thanks to [Kevin Gill](https://github.com/kevingill1966) and [Emilien Klein](https://github.com/e2jk) for the initial code submissions to add the improved parsing, and to [Andrew Wason](https://github.com/rectalogic) for rebasing the initial pull request and providing assistance in the transition.

### **5.6.9 0.2.5 - March 2012**

• Do not senselessly try to convert to unicode in mllp\_send. Allows files to contain other encodings.

### **5.6.10 0.2.4 - February 2012**

- mllp\_send --version prints version number
- mllp\_send --loose algorithm modified to allow multiple messages per file. The algorithm now splits messages based upon the presumed start of a message, which must start with MSH| $\wedge \wedge \&$ |

### **5.6.11 0.2.3 - January 2012**

• mllp\_send --loose accepts & converts Unix newlines in addition to Windows newlines

### **5.6.12 0.2.2 - December 2011**

• *[mllp\\_send](#page-23-0)* now takes the  $-$ loose options, which allows sending HL7 messages that may not exactly meet the standard (Windows newlines separating segments instead of carriage returns).

### **5.6.13 0.2.1 - August 2011**

• Added MLLP client ([hl7.client.MLLPClient](#page-22-0)) and command line tool, *[mllp\\_send](#page-23-0)*.

### **5.6.14 0.2.0 - June 2011**

- Converted hl7.segment and hl7.segments into methods on [hl7.Message](#page-18-0).
- Support dict-syntax for getting Segments from a Message (e.g. message ['OBX'])
- Use unicode throughout python-hl7 since the HL7 spec allows non-ASCII characters. It is up to the caller of hl7. parse() to convert non-ASCII messages into unicode.
- Refactored from single hl7.py file into the hl7 module.
- Added Sphinx [documentation.](http://python-hl7.readthedocs.org) Moved project to [github.](http://github.com/johnpaulett/python-hl7)

### **5.6.15 0.1.1 - June 2009**

• Apply Python 3 trove classifier

### **5.6.16 0.1.0 - March 2009**

- Support message-defined separation characters
- Message, Segment, Field classes

### **5.6.17 0.0.3 - January 2009**

• Initial release

# **5.7 Authors**

- [John Paulett](https://github.com/johnpaulett/) (john -at- paulett.org)
- [Andrew Wason](https://github.com/rectalogic)
- [Kevin Gill](https://github.com/kevingill1966)
- [Emilien Klein](https://github.com/e2jk)

# **5.8 License**

```
Copyright (C) 2009-2020 John Paulett (john -at- paulett.org)
All rights reserved.
Redistribution and use in source and binary forms, with or without
modification, are permitted provided that the following conditions
are met:
1. Redistributions of source code must retain the above copyright
   notice, this list of conditions and the following disclaimer.
2. Redistributions in binary form must reproduce the above copyright
   notice, this list of conditions and the following disclaimer in
    the documentation and/or other materials provided with the
    distribution.
3. The name of the author may not be used to endorse or promote
   products derived from this software without specific prior
   written permission.
THIS SOFTWARE IS PROVIDED BY THE AUTHOR ``AS IS'' AND ANY EXPRESS
OR IMPLIED WARRANTIES, INCLUDING, BUT NOT LIMITED TO, THE IMPLIED
WARRANTIES OF MERCHANTABILITY AND FITNESS FOR A PARTICULAR PURPOSE
ARE DISCLAIMED. IN NO EVENT SHALL THE AUTHOR BE LIABLE FOR ANY
DIRECT, INDIRECT, INCIDENTAL, SPECIAL, EXEMPLARY, OR CONSEQUENTIAL
DAMAGES (INCLUDING, BUT NOT LIMITED TO, PROCUREMENT OF SUBSTITUTE
GOODS OR SERVICES; LOSS OF USE, DATA, OR PROFITS; OR BUSINESS
INTERRUPTION) HOWEVER CAUSED AND ON ANY THEORY OF LIABILITY, WHETHER
IN CONTRACT, STRICT LIABILITY, OR TORT (INCLUDING NEGLIGENCE OR
```
OTHERWISE) ARISING IN ANY WAY OUT OF THE USE OF THIS SOFTWARE, EVEN IF ADVISED OF THE POSSIBILITY OF SUCH DAMAGE.

# **SIX**

# **INSTALL**

<span id="page-36-0"></span>python-hl7 is available on [PyPi](http://pypi.python.org/pypi/hl7) via pip or easy\_install:

pip install -U hl7

For recent versions of Debian and Ubuntu, the *python-hl7* package is available:

sudo apt-get install python-hl7

# **SEVEN**

# **LINKS**

- <span id="page-38-0"></span>• Documentation: <http://python-hl7.readthedocs.org>
- Source Code: <http://github.com/johnpaulett/python-hl7>
- PyPi: <http://pypi.python.org/pypi/hl7>

### HL7 References:

- [Health Level 7 Wikipedia](http://en.wikipedia.org/wiki/HL7)
- [nule.org's Introduction to HL7](http://nule.org/wp/?page_id=99)
- [hl7.org](http://www.hl7.org/)
- [OpenMRS's HL7 documentation](http://openmrs.org/wiki/HL7)
- [Transport Specification: MLLP](http://www.hl7.org/v3ballot/html/infrastructure/transport/transport-mllp.html)
- [HL7v2 Parsing](http://wiki.medical-objects.com.au/index.php/Hl7v2_parsing)
- [HL7 Book](http://hl7book.net/index.php?title=HL7_version_2)

# **INDEX**

# <span id="page-40-0"></span>Symbols

\_\_call\_\_() (*hl7.Sequence method*), [14](#page-17-3) \_\_getitem\_\_() (*hl7.Message method*), [15](#page-18-1) \_\_new\_\_() (*hl7.Accessor static method*), [14](#page-17-3) \_\_setitem\_\_() (*hl7.Message method*), [15](#page-18-1) \_\_str\_\_() (*hl7.Container method*), [14](#page-17-3) \_asdict() (*hl7.Accessor method*), [14](#page-17-3) \_make() (*hl7.Accessor class method*), [14](#page-17-3) \_replace() (*hl7.Accessor method*), [14](#page-17-3)

# A

Accessor (*class in hl7*), [14](#page-17-3) assign\_field() (*hl7.Message method*), [16](#page-19-3)

# C

close() (*hl7.client.MLLPClient method*), [19](#page-22-7) Component (*class in hl7*), [18](#page-21-5) component\_num() (*hl7.Accessor property*), [14](#page-17-3) Container (*class in hl7*), [14](#page-17-3) create\_ack() (*hl7.Message method*), [16](#page-19-3) create\_component (*hl7.Factory attribute*), [18](#page-21-5) create\_component() (*hl7.Message method*), [16](#page-19-3) create\_field (*hl7.Factory attribute*), [18](#page-21-5) create\_field() (*hl7.Message method*), [16](#page-19-3) create\_message (*hl7.Factory attribute*), [18](#page-21-5) create\_message() (*hl7.Message method*), [16](#page-19-3) create\_repetition (*hl7.Factory attribute*), [18](#page-21-5) create\_repetition() (*hl7.Message method*), [16](#page-19-3) create\_segment (*hl7.Factory attribute*), [18](#page-21-5) create\_segment() (*hl7.Message method*), [16](#page-19-3)

# E

escape() (*hl7.Message method*), [16](#page-19-3) extract\_field() (*hl7.Message method*), [17](#page-20-3)

# F

Factory (*class in hl7*), [18](#page-21-5) Field (*class in hl7*), [18](#page-21-5) field\_num() (*hl7.Accessor property*), [14](#page-17-3)

# G

generate\_message\_control\_id() (*in module hl7*), [13](#page-16-5)

# $H$

HL7StreamReader (*class in hl7.mllp*), [20](#page-23-4) HL7StreamWriter (*class in hl7.mllp*), [20](#page-23-4)

### I

InvalidBlockError (*class in hl7.mllp*), [20](#page-23-4) isfile() (*in module hl7*), [13](#page-16-5) ishl7() (*in module hl7*), [13](#page-16-5)

# K

key() (*hl7.Accessor property*), [14](#page-17-3)

# M

Message (*class in hl7*), [15](#page-18-1) MLLPClient (*class in hl7.client*), [19](#page-22-7)

# N

NULL (*in module hl7*), [13](#page-16-5)

# $\Omega$

open\_hl7\_connection() (*in module hl7.mllp*), [19](#page-22-7)

### P

parse() (*in module hl7*), [13](#page-16-5) parse\_datetime() (*in module hl7*), [14](#page-17-3) parse\_key() (*hl7.Accessor class method*), [15](#page-18-1)

# R

readmessage() (*hl7.mllp.HL7StreamReader method*), [20](#page-23-4) repeat\_num() (*hl7.Accessor property*), [15](#page-18-1) Repetition (*class in hl7*), [18](#page-21-5)

# S

Segment (*class in hl7*), [18](#page-21-5) segment() (*hl7.Accessor property*), [15](#page-18-1) segment() (*hl7.Message method*), [17](#page-20-3)

segment\_num() (*hl7.Accessor property*), [15](#page-18-1) segments() (*hl7.Message method*), [17](#page-20-3) send() (*hl7.client.MLLPClient method*), [19](#page-22-7) send\_message() (*hl7.client.MLLPClient method*), [19](#page-22-7) Sequence (*class in hl7*), [14](#page-17-3) split\_file() (*in module hl7*), [13](#page-16-5) start\_hl7\_server() (*in module hl7.mllp*), [19](#page-22-7) subcomponent\_num() (*hl7.Accessor property*), [15](#page-18-1)

# $\cup$

unescape() (*hl7.Message method*), [17](#page-20-3)

# W

writemessage() (*hl7.mllp.HL7StreamWriter method*), [20](#page-23-4)